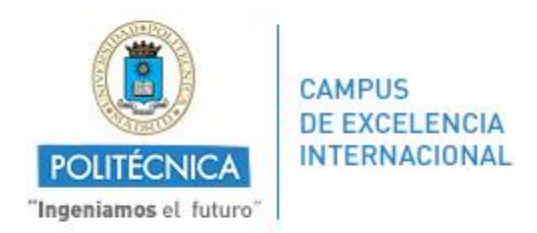

## **PROCEDIMIENTO PARA LA GESTIÓN DE LA BASE DE DATOS DE LECTURA DE TESIS DOCTORALES DEL MINISTERIO DE EDUCACIÓN: TESEO**

TESEO es un sistema de gestión de tesis doctorales a nivel nacional que permite la consulta de las tesis leídas en todo el territorio nacional así como la publicación de las mismas en formato electrónico

## **GESTIÓN DEL DOCTORANDO**

El doctorando debe iniciar la inserción de datos de su tesis doctoral en la Base de Datos Teseo. Para ello, tendrá que registrarse como doctorando a través de la siguiente dirección web:

<https://www.educacion.gob.es/teseo/irGestionarConsulta.do>

Una vez registrado, se obtendrá un perfil de usuario y una contraseña para acceder al sistema y a los datos de su ficha.

Este proceso de inserción de datos deberá iniciarse en el momento de depósito de la tesis doctoral en el Vicerrectorado de Investigación, Innovación y Doctorado.

El doctorando tiene permiso para introducir sus datos personales, académicos y de doctorado, así como la información de la tesis, los datos de su director/res. Puede introducir datos en varias sesiones, y cada vez deberá salir de la ficha dándole a ACEPTAR.

## **GESTIÓN DEL PROGRAMA DE DOCTORADO**

El responsable del Programa de Doctorado deberá supervisar los datos introducidos por el doctorando e introducir toda la información sobre los miembros del Tribunal. Una vez que haya introducido todos los datos y con seguridad de que no desee modificar nada deberá CERRAR la ficha.

## **GESTIONES POSTERIORES DE LA UPM**

Cada programa podrá tener uno o más responsables que usualmente será personal administrativo del mismo. Para que este responsable pueda acceder a TESEO, se creará un usuario, cuya función será acceder a las fichas que estén pendientes de CALIFICAR (tal como aparece en TESEO), comprobar todos los datos introducidos por el doctorando (pestañas de datos personales, datos de la tesis, dirección de tesis, tribunal, información de acceso e información de la tesis) e introducir la fecha de lectura y la calificación de la tesis.

En caso de duda, ponerse en contacto con [doctorado@upm.es](mailto:doctorado@upm.es)